## Двоичное дерево поиска

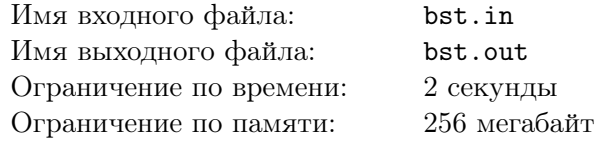

Реализуйте сбалансированное двоичное дерево поиска.

### Формат входных данных

Входной файл содержит описание операций с деревом, их количество не превышает 100000. В каждой строке находится одна из следующих операций:

- insert  $x \text{p}$ бавить в дерево ключ  $x$ . Если ключ  $x$  в дереве уже есть, то ничего делать не надо.
- delete  $x$  удалить из дерева ключ x. Если ключа x в дереве нет, то ничего делать не надо.
- exists  $x$  ecли ключ  $x$  ecть в дереве, выведите «true», иначе «false»
- next  $x$  выведите минимальный элемент в дереве, строго больший x, или «none», если такого нет.
- ргеу  $x$  выведите максимальный элемент в дереве, строго меньший  $x$ , или «none», если такого нет.

Все числа во входном файле целые и по модулю не превышают  $10^9$ .

#### Формат выходных данных

Выведите последовательно результат выполнения всех операций exists, next, prev. Следуйте формату выходного файла из примера.

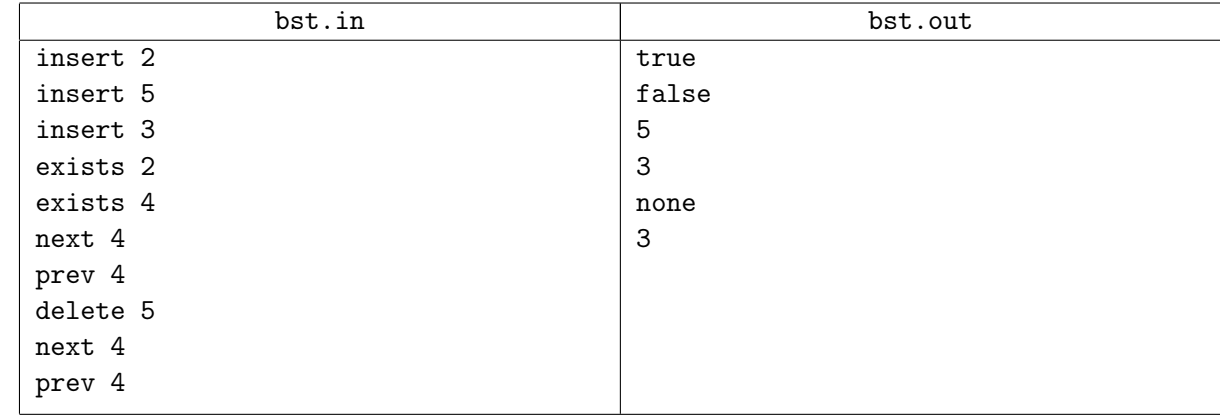

## И снова сумма...

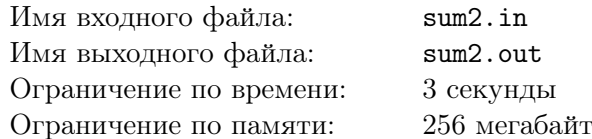

Реализуйте структуру данных, которая поддерживает множество  $S$  целых чисел, с котором разрешается производить следующие операции:

- $add(i)$  добавить в множество S число i (если он там уже есть, то множество не меняется);
- $sum(l,r)$  вывести сумму всех элементов x из S, которые удовлетворяют неравенству  $l \leqslant x \leqslant r$ .

### Формат входных данных

Исходно множество S пусто. Первая строка входного файла содержит  $n-$  количество операций  $(1 \le n \le 300000)$ . Следующие *n* строк содержат операции. Каждая операция имеет вид либо «+ *i*», либо «?  $l$  r». Операция «?  $l$  r» задает запрос  $sum(l, r)$ .

Если операция «+ *i*» идет во входном файле в начале или после другой операции «+», то она задает операцию  $add(i)$ . Если же она идет после запроса «?», и результат этого запроса был у, то выполняется операция  $add((i + y) \mod 10^9)$ .

Во всех запросах и операциях добавления параметры лежат в интервале от 0 до  $10^9$ .

#### Формат выходных данных

Для каждого запроса выведите одно число – ответ на запрос.

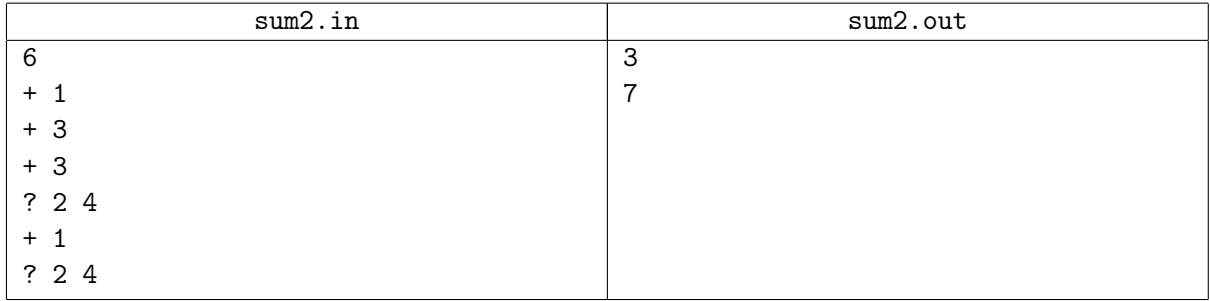

# К-ый максимум

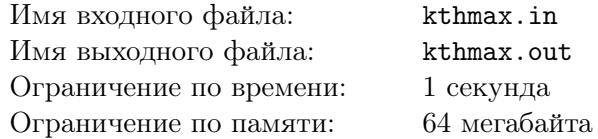

Напишите программу, реализующую структуру данных, позволяющую добавлять и удалять элементы, а также находить  $k$ -й максимум.

### Формат входных данных

Первая строка входного файла содержит натуральное число  $n -$  количество команд  $(n \leq 100000)$ . Последующие *n* строк содержат по одной команде каждая. Команда записывается в виде двух чисел  $c_i$  и  $k_i$  — тип и аргумент команды соответственно  $(|k_i| \leq 10^9)$ . Поддерживаемые команды:

- $+1$  (или просто 1): Добавить элемент с ключом  $k_i$ .
- 0: Найти и вывести  $k_i$ -й максимум.
- $-1$ : Удалить элемент с ключом  $k_i$ .

Гарантируется, что в процессе работы в структуре не требуется хранить элементы с равными ключами или удалять несуществующие элементы. Также гарантируется, что при запросе  $k_i$ -го максимума, он существует.

### Формат выходных данных

Для каждой команды нулевого типа в выходной файл должна быть выведена строка, содержащая единственное число —  $k_i$ -й максимум.

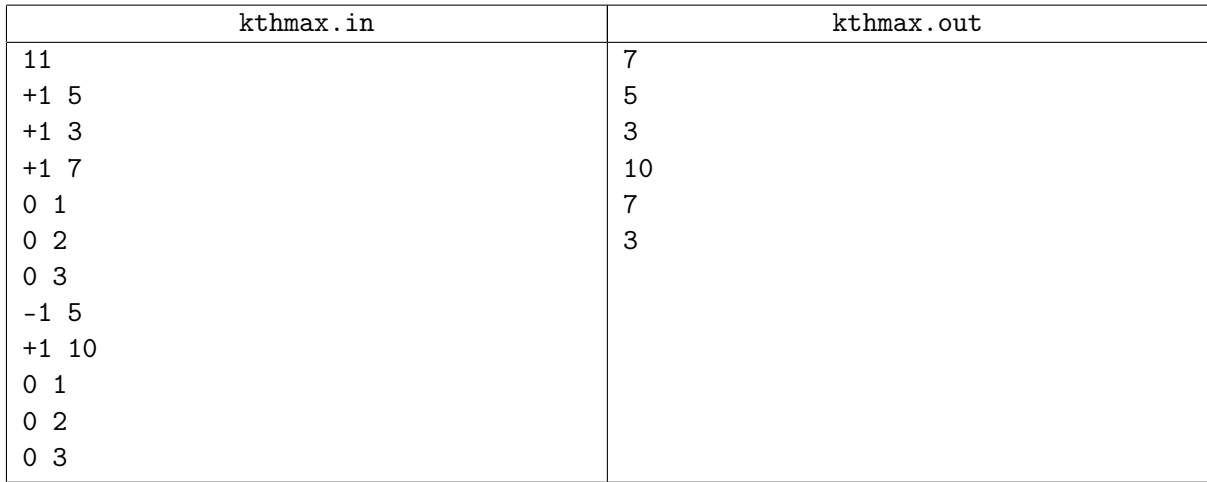

## Легчайшая

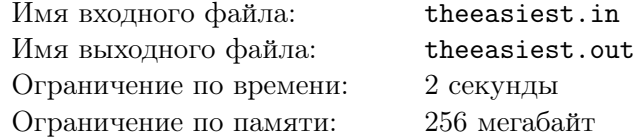

Имеется  $N$  наборов чисел, которые изначально известны.

Поступают Q запросов вида  $x, y, k$ , для выполнения запроса нужно взять все числа из набора под номером  $x$ , которые не меньше числа k, и переместить их в набор номер  $y$ . После выполнения всех запросов необходимо вывести конечные состояния наборов.

### Формат входных данных

В первой строке дано два числа  $-N$  и  $Q$   $(2 \le N \le 10^5, 1 \le Q \le 10^5)$ .

В последующих N строках заданы наборы. Каждый набор задается строкой вида: число  $k$ , за ним  $k$  чисел в неубывающем порядке. Суммарный размер наборов не превышает  $10^5$ . Все числа в наборах от 1 до  $10^6$ .

Далее в Q строках заданы запросы — по три числа x, y и k  $(1 \leq x, y \leq N, x \neq y, 1 \leq k \leq 10^6)$ .

### Формат выходных данных

Выведите  $N$  строк – конечные состояния наборов, выводить числа набора следует в неубывающем порядке.

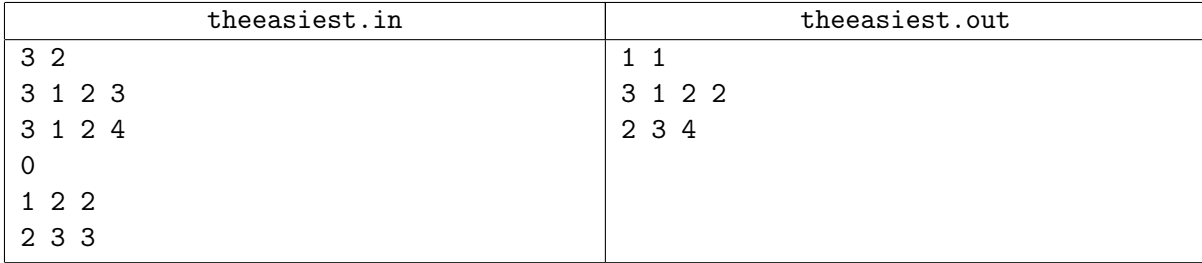